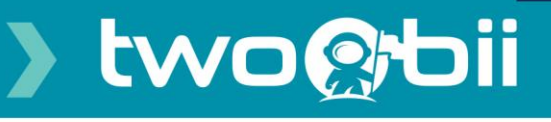

## **HOTspot User Guide**

**The Twoobii HOTspot service provides an easy to use option to control WiFi usage and access through the issue of vouchers. This user guide provides a summary of how to issue vouchers. For more information or support contact your Twoobii service partner or Twoobii support on [service.team@qkon.com](mailto:service.team@qkon.com)**

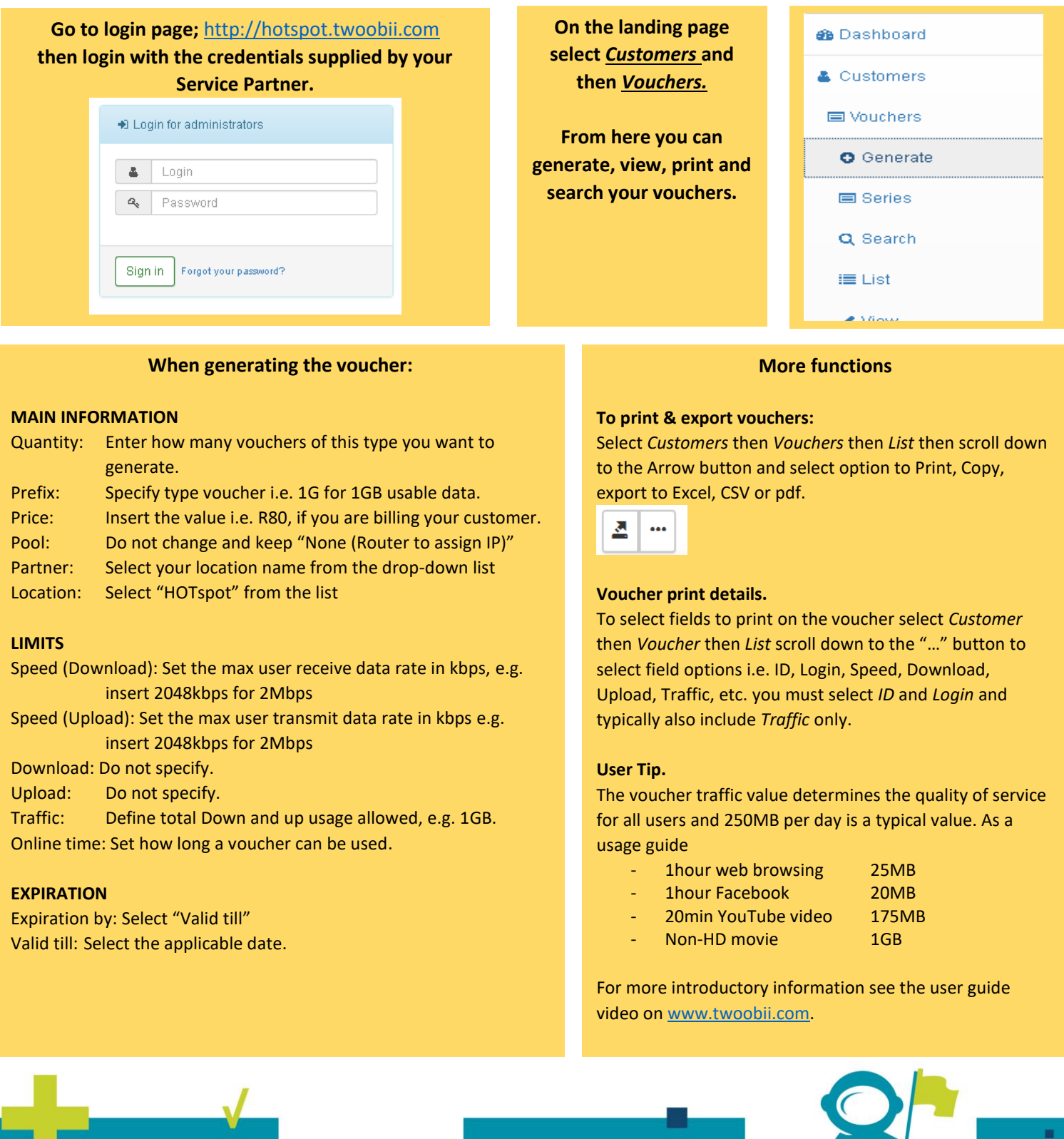

■

X